### **Лабораторная работа №2 "Примеры для форматов представления чисел в цифровых процессорах"**

#### **Целые числа**

#### (на ассемблере для 16-разрядного процессора)

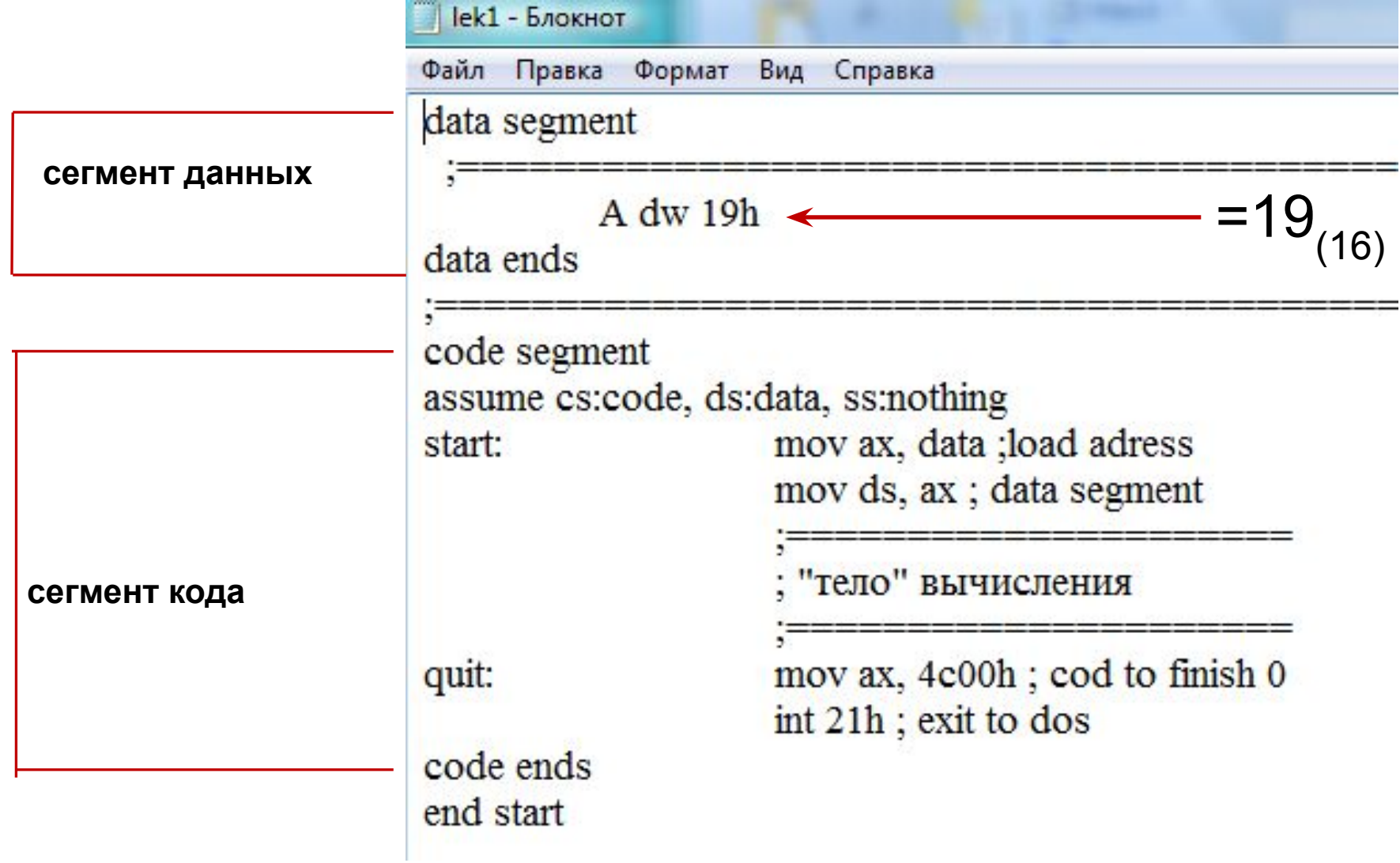

#### **16-разрядный процессор целые числа**  $=19_{(16)}$

#### ds – сегмент данных; cs – сегмент кода

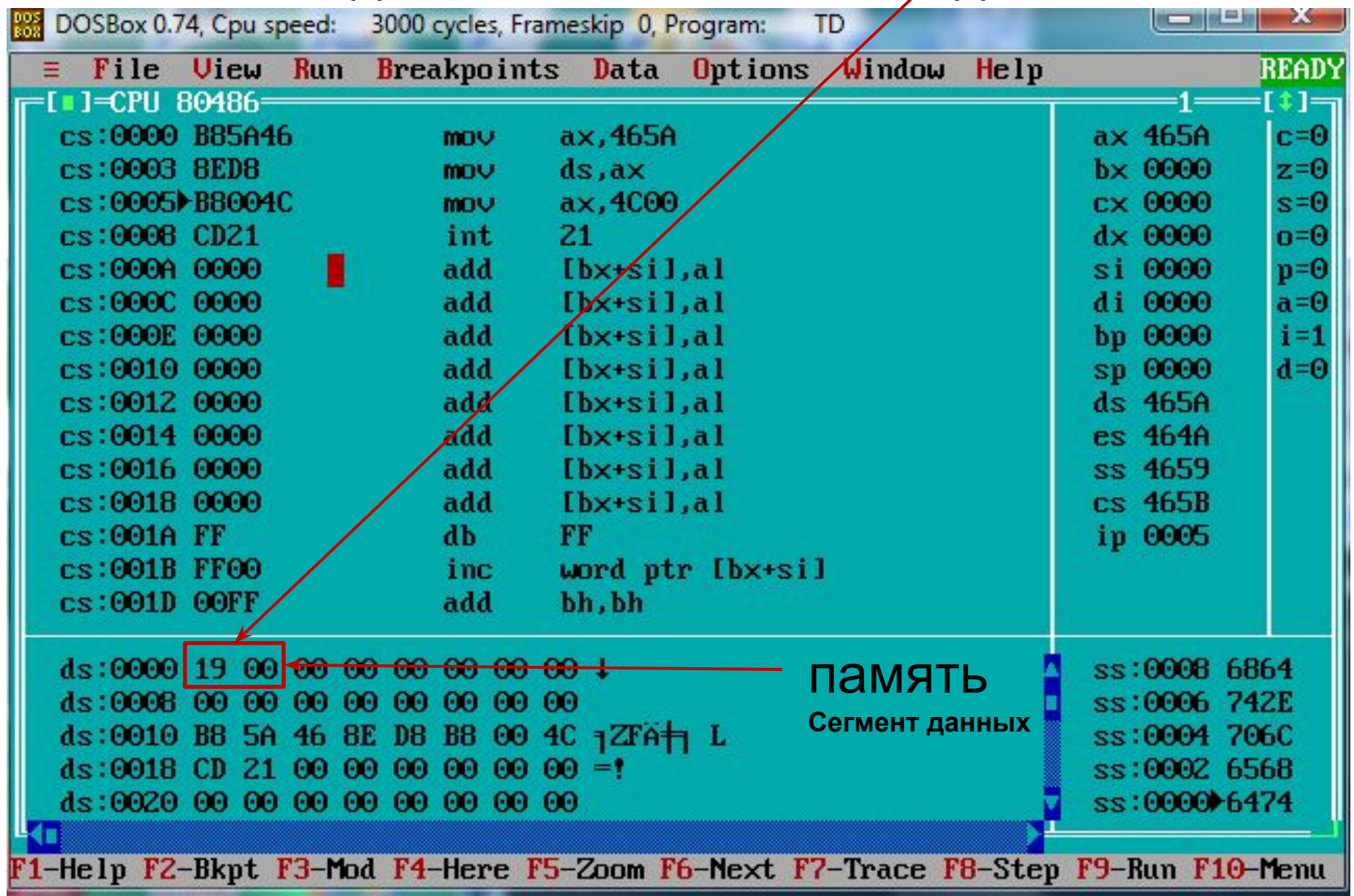

Чтобы отобразить сегмент данных нужно по клавише F8 выполнить первые две команды программы, чтобы загрузить регистр DS:

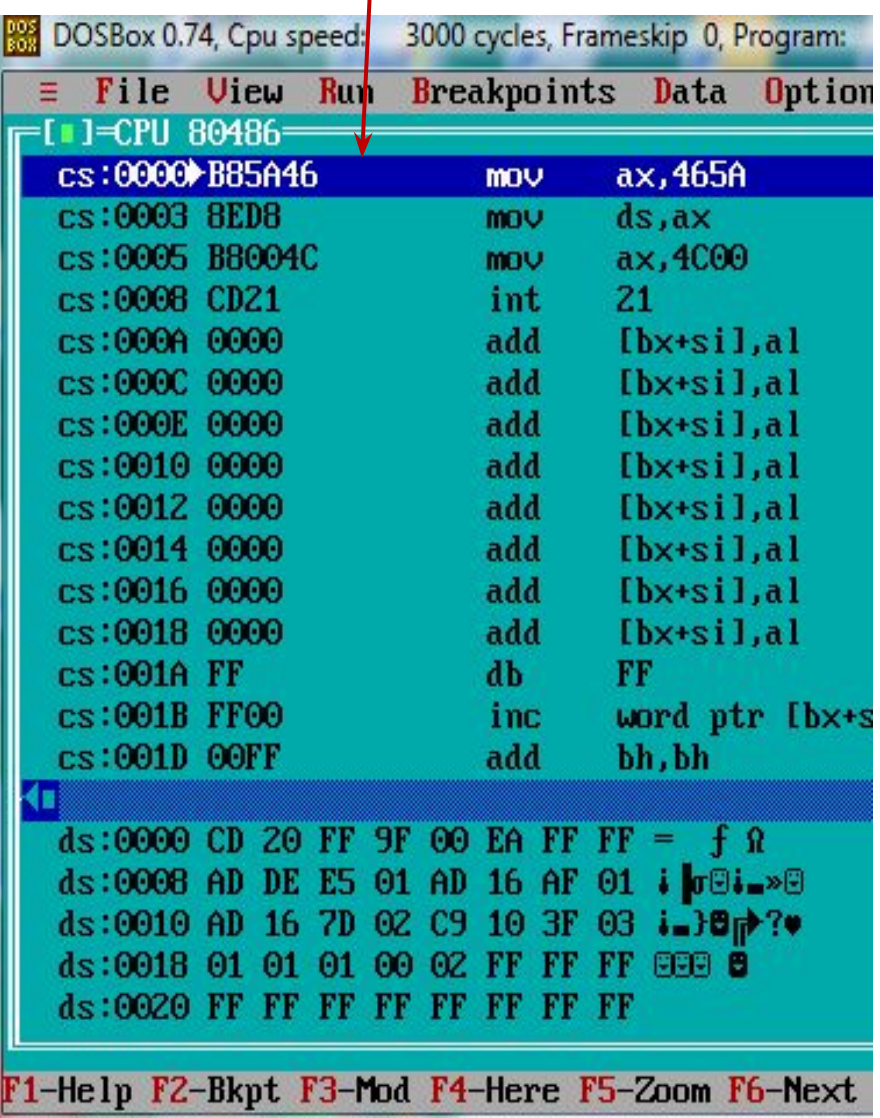

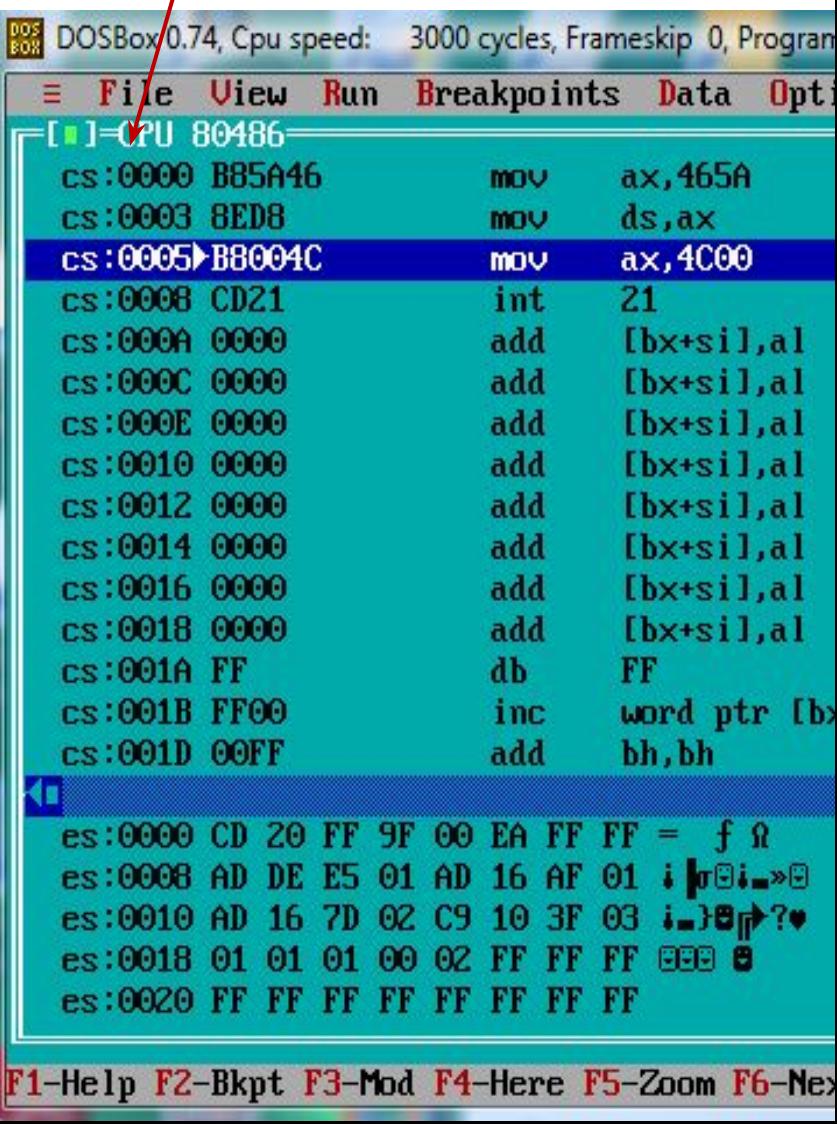

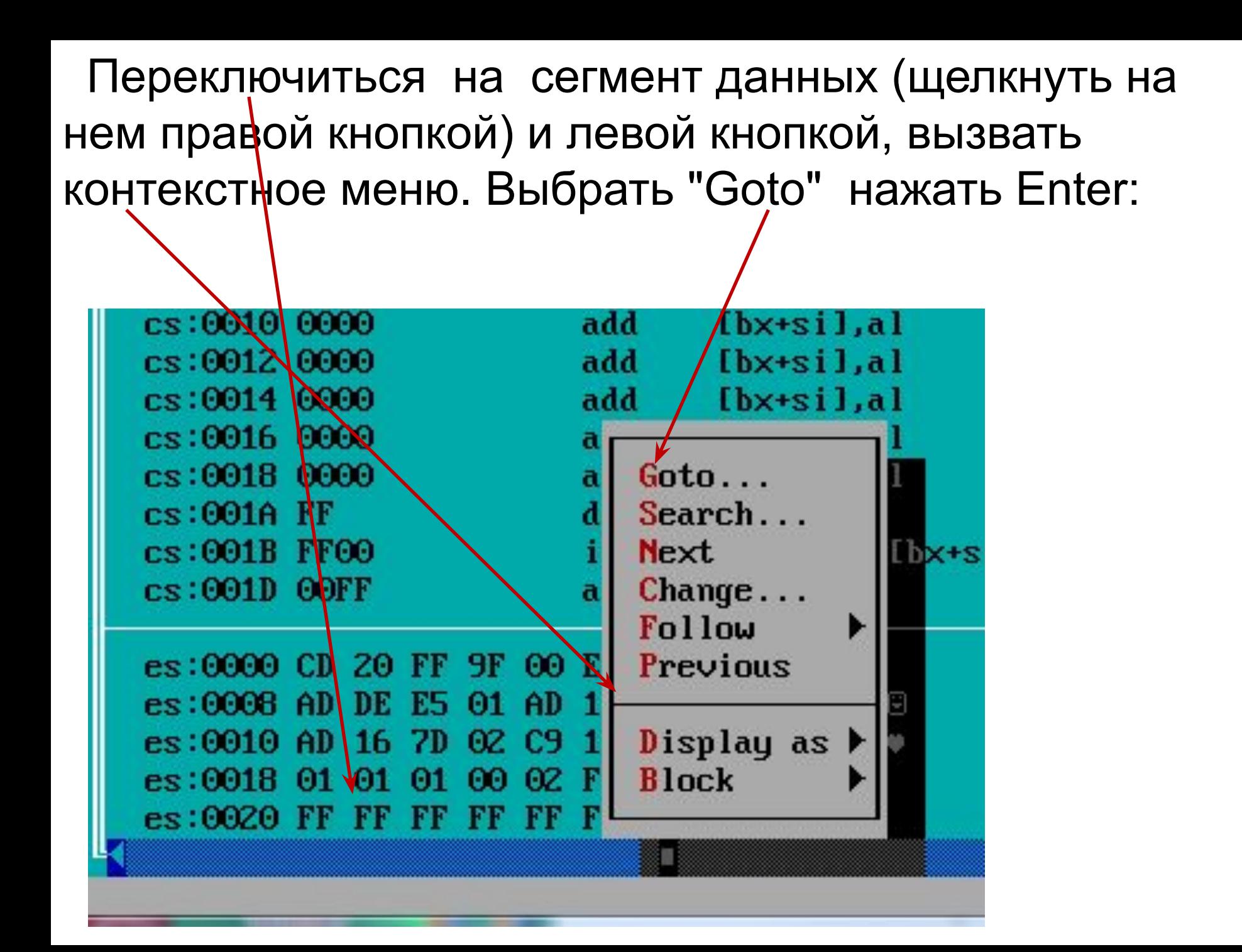

Задать отображение памяти начиная с адреса 0000 в сегменте данных, нажать Enter:

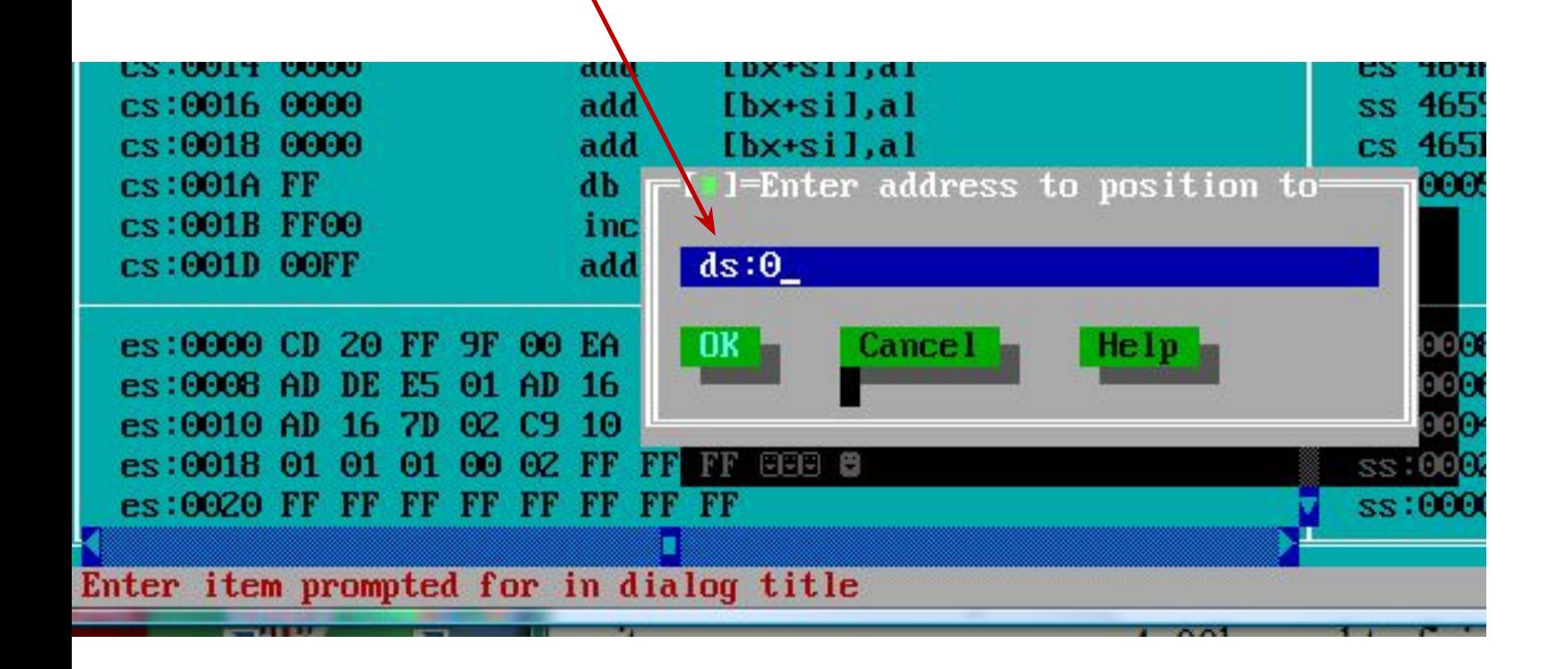

### **Побайтовое отображение памяти с ds:0**

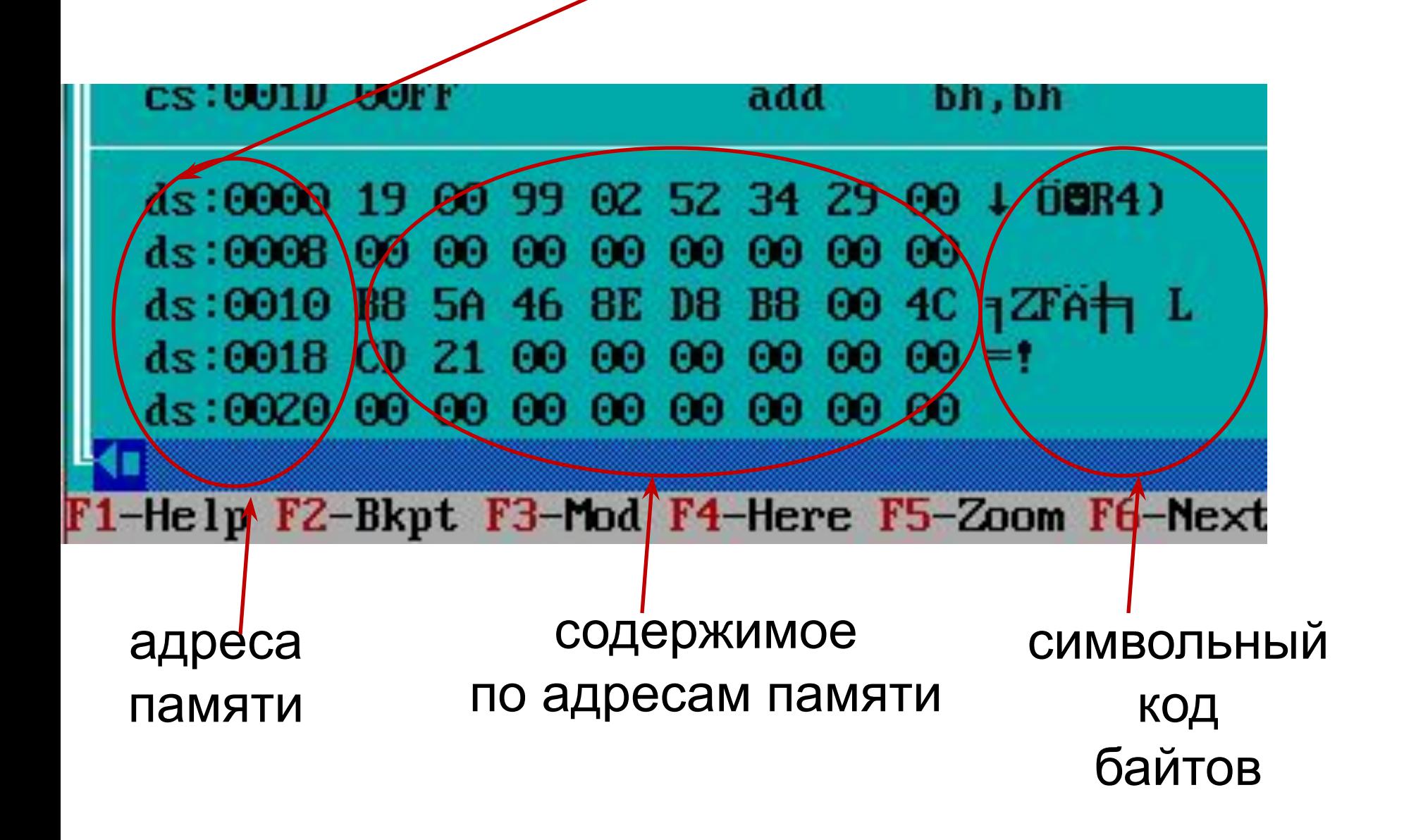

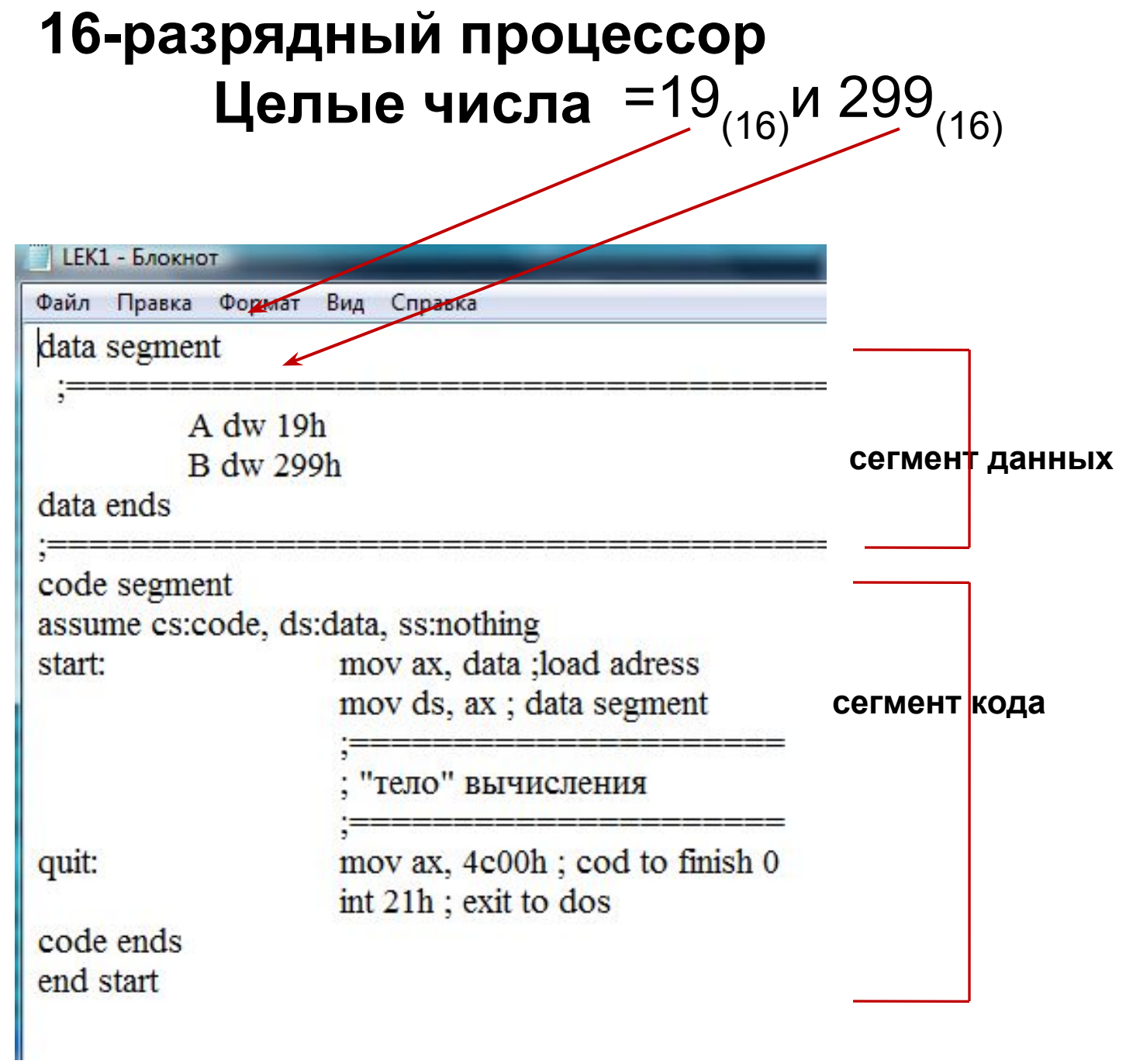

# **16-разрядный процессор Целые числа** 19<sub>(16)</sub> и 229<sub>(16)</sub>

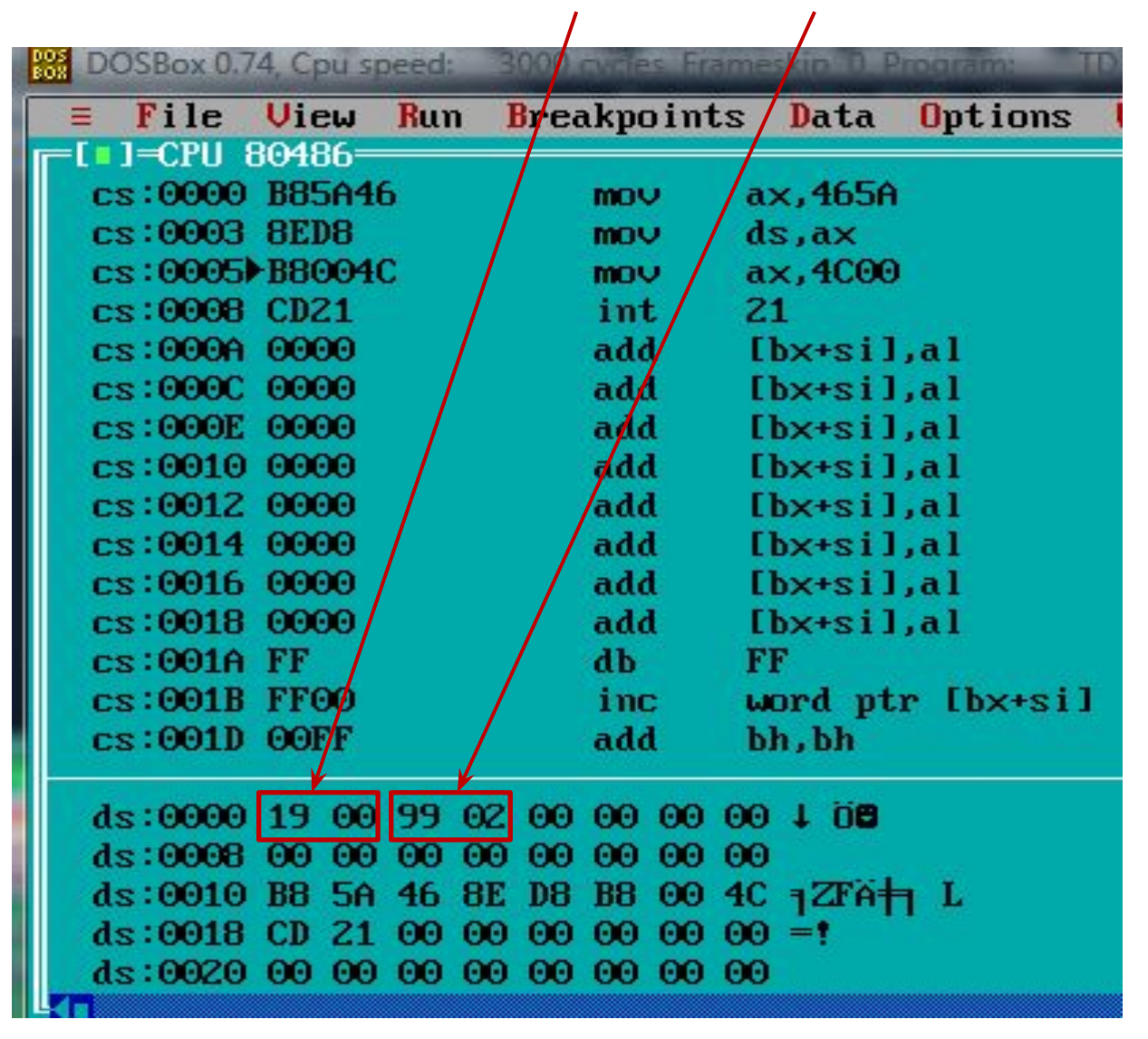

#### **Формат представления правильных дробей**

**Дробное число М<sub>1</sub>, заданное в восьмеричной** системе счисления, представить в формате с ФТ в 8 разрядном процессоре(1 байт).

 $M=0,51_{(8)}=0,101001_{(2)}.$ 

без знака:

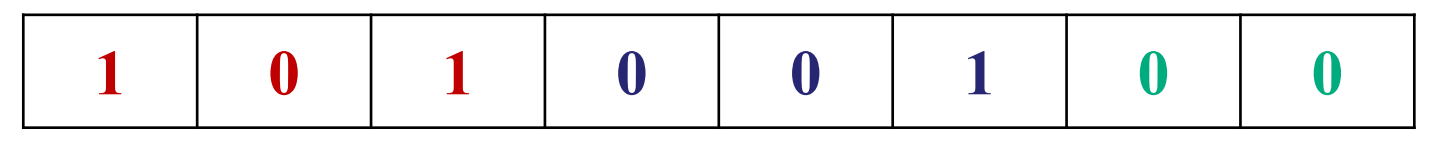

заполнение разрядов

со знаком:

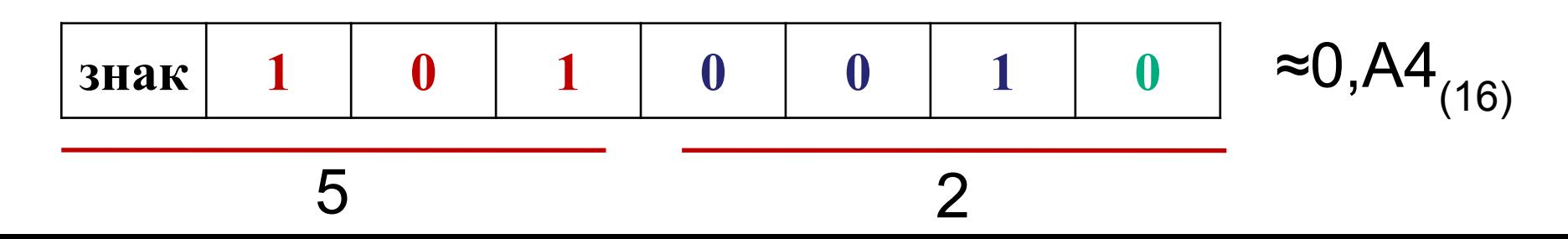

### **Целые числа 19(16) и 229(16) и дробное со знаком +0,A4(16)**

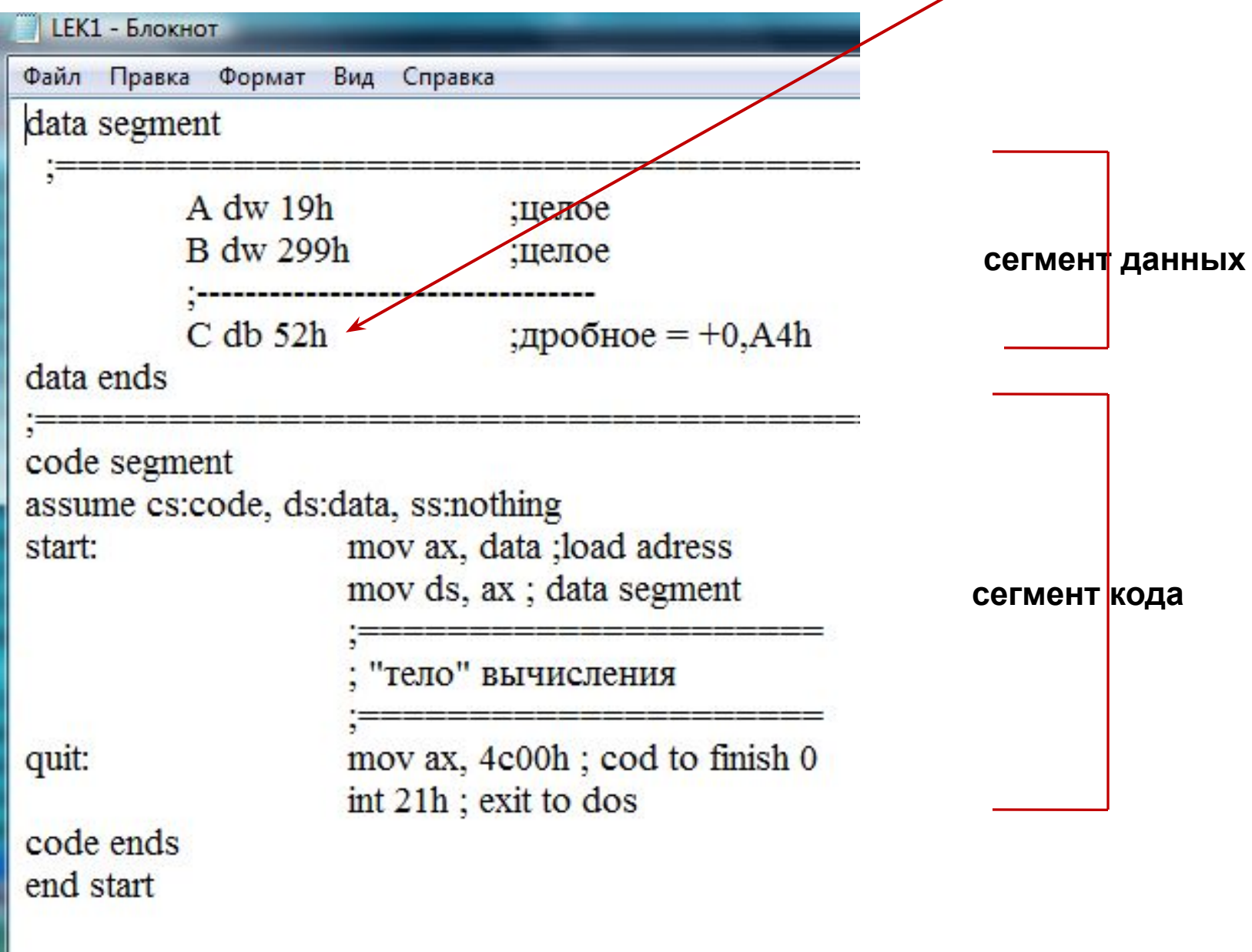

## **Целые числа 19(16) и 229(16) и дробное 0,A4(16)**

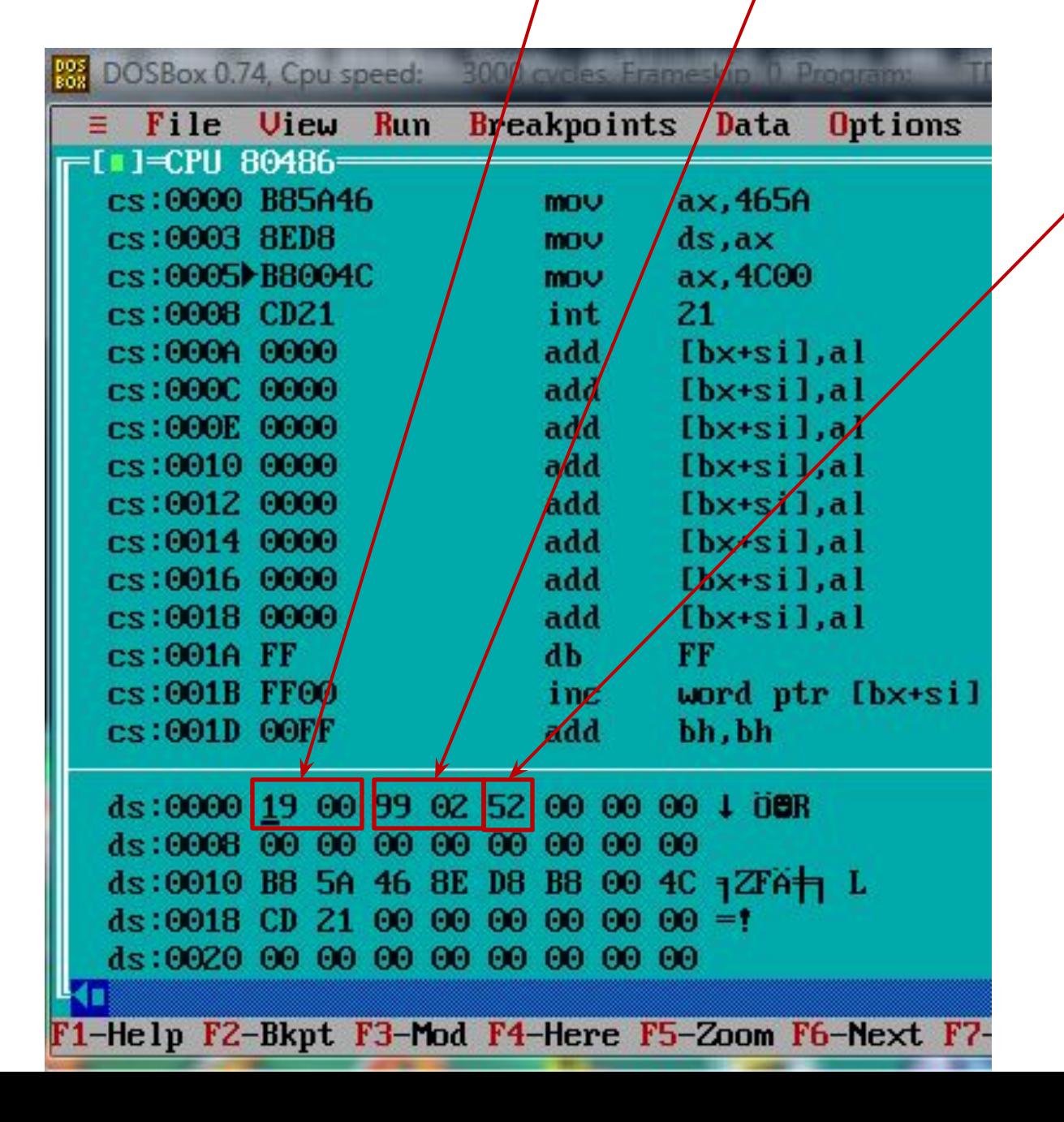

### Целые числа 19<sub>(16)</sub> и 229<sub>(16)</sub>; дробное 0,А4<sub>(16)</sub>; смешанное 29,34<sub>(16)</sub>

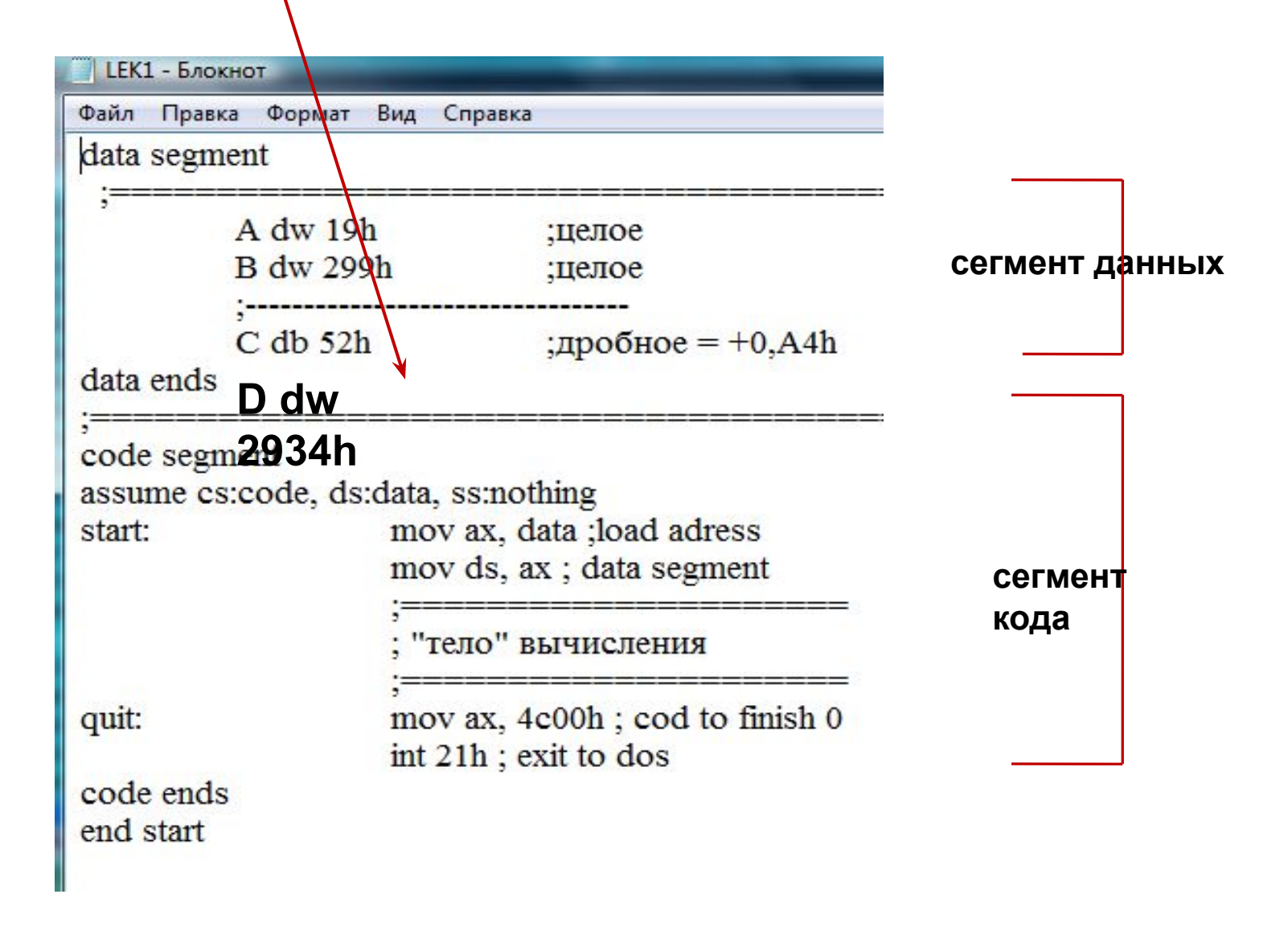

### Целые числа 19<sub>(16)</sub> и 229<sub>(16)</sub>; дробное 0,А4<sub>(16)</sub>; смешанное 29, 34<sub>(16)</sub>

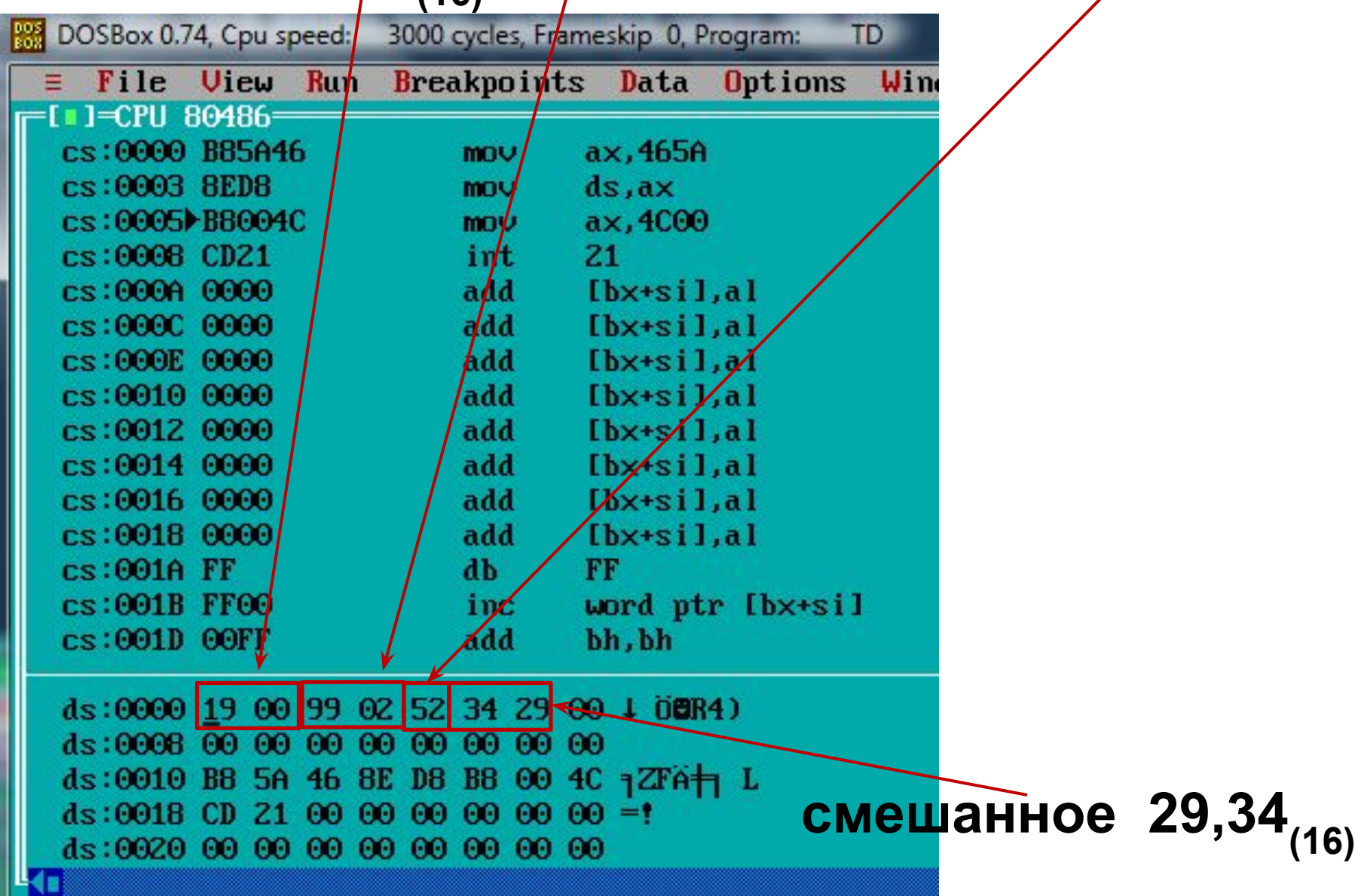

### Вещественное число 16, АС<sub>(16)</sub> в формате КВ

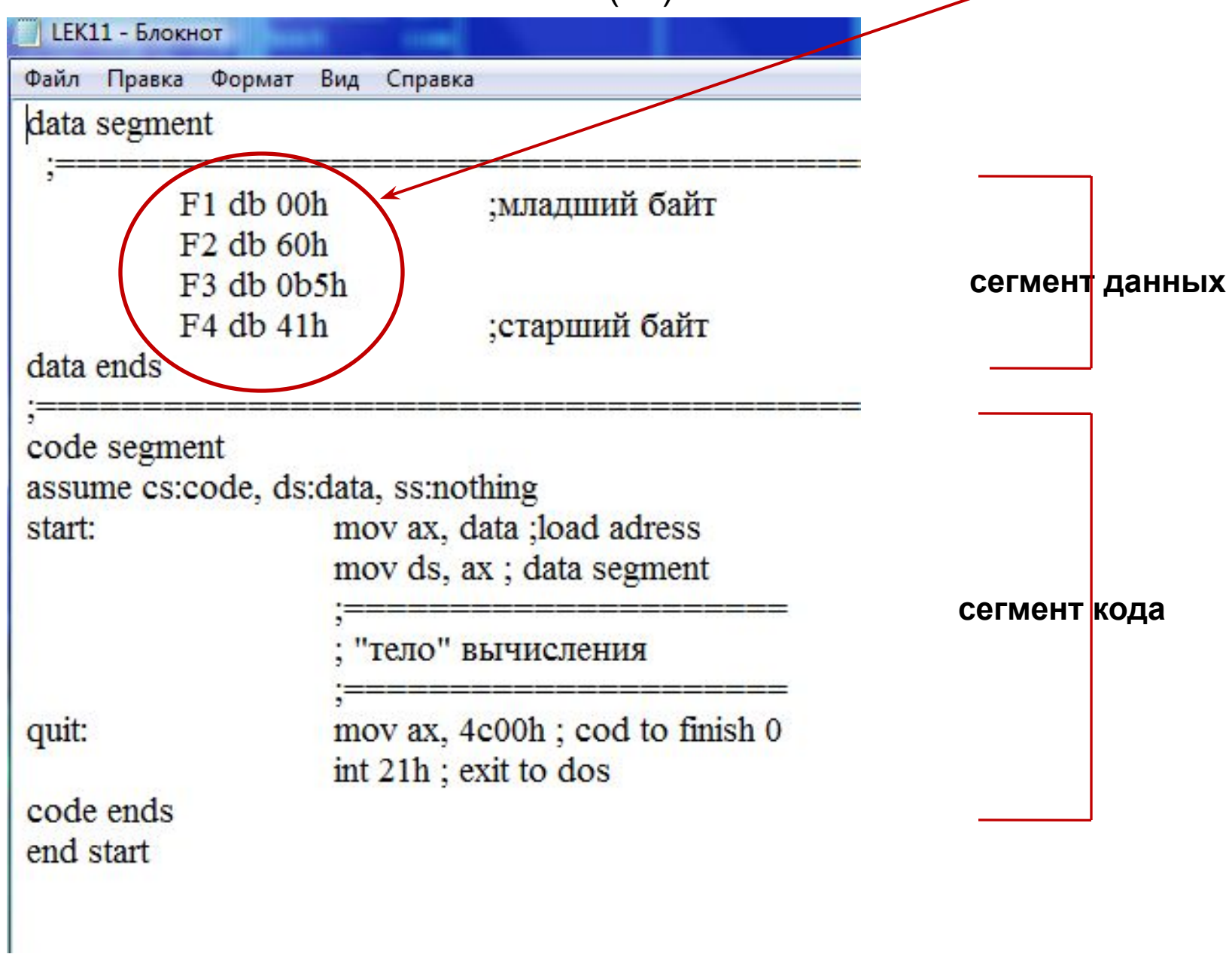

# Вещественное число 16, АС<sub>(16)</sub> в формате КВ

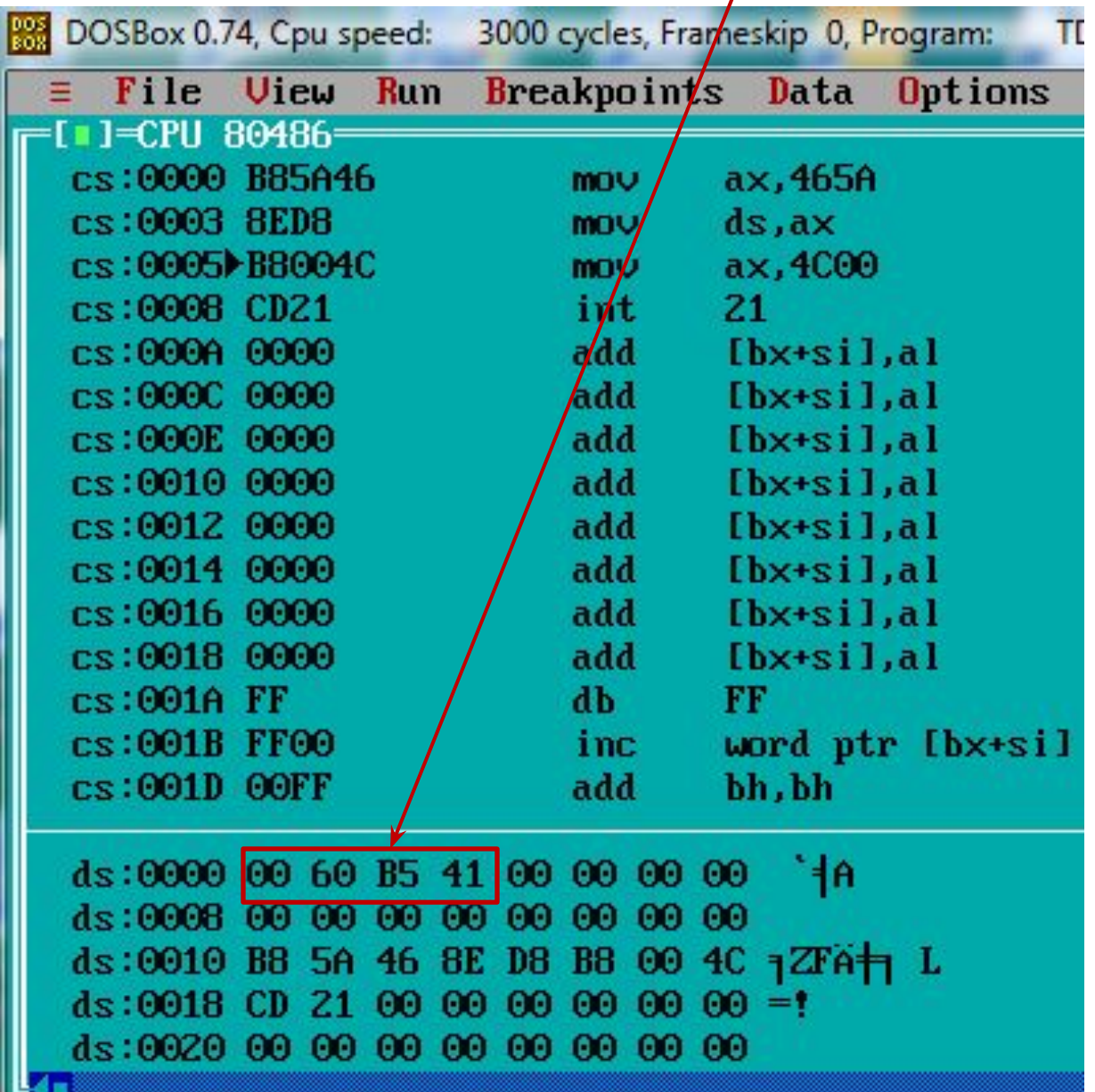